# **Shopping-Kampagnen mit mehr Relevanz**

Erfolgreich werben in der digitalen Welt

*AdWords – die Serie zu Best Practices*

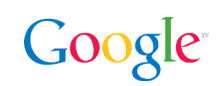

# **Einleitung**

Die internetbasierte Multiscreen-Nutzung ist heute für viele Konsumenten selbstverständlicher Alltag geworden. Man schaut zu Hause, im Büro oder unterwegs einfach auf den nächsten verfügbaren Bildschirm.

Diese Momente der ständigen Verbindung mit dem Internet stellen eine großartige neue Werbechance für Einzelhändler dar. Wenn Einzelhändler diese Chancen des neuen Onlinemarktes nutzen wollen, müssen sie drei Punkte beachten:

- • **Präsenz:** Jederzeit auf dem Onlinemarkt effektiv präsent sein
- • **Relevanz:** Käufer mit den richtigen Informationen im richtigen Moment überzeugen
- • **Optimierung:** Den Kaufvorgang so einfach wie möglich gestalten

In diesem Whitepaper zeigen wir Ihnen, wie Sie mit Shopping-Kampagnen alle drei Punkte umsetzen. Wir stellen Best Practices vor, die Sie dabei unterstützen, die ständig mit dem Internet verbundenen Nutzer als Käufer zu gewinnen.

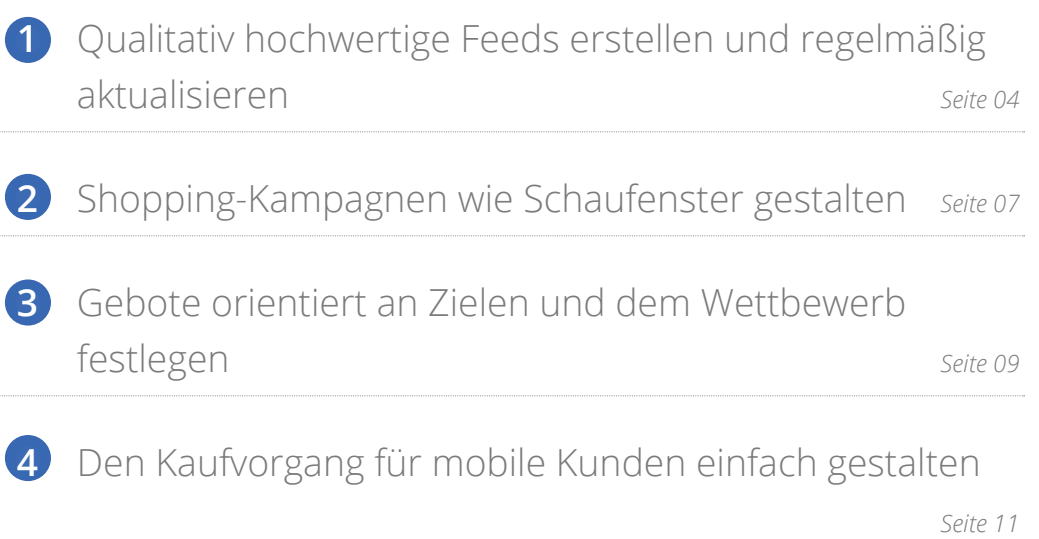

# Checkliste für Shopping-Kampagnen

Falls Sie heute nur Zeit für einen Überblick haben, finden Sie nachstehend eine Zusammenfassung der in diesem Whitepaper vorgestellten Best Practices. Diese Punkte sind von entscheidender Bedeutung für SEM-Agenturen, die ihre Shopping-Kampagnen optimieren wollen.

#### Qualitativ hochwertige Feeds erstellen und regelmäßig aktualisieren

Verwenden Sie relevante Anzeigentitel, Beschreibungen und Bilder, um die Klickrate (Click-through-Rate – CTR) zu verbessern, und vermeiden Sie die Überladung mit Keywords. **Warum?** Mit den wichtigen Informationen am Anfang von gut formulierten Anzeigentiteln und aussagekräftigen Bildern haben Sie die Chance auf eine bessere CTR. Eine forcierte Wiederholung von Keywords kann sich negativ auf Ihre Platzierung auswirken.

Sorgen Sie dafür, dass Ihr Feed korrekt und aktuell ist. **Warum?** Nicht korrekte oder unvollständige Feeds werden von Google aufgrund der daraus resultierenden schlechten Nutzererfahrung abgelehnt. Dies bedeutet, dass Ihre Anzeigen nicht geschaltet werden.

#### Shopping-Kampagnen wie Schaufenster gestalten

Konzentrieren Sie sich auf Produktlinien, Gewinnmargen und Bestseller. **Warum?** Sie setzen damit Ihr Budget gezielter ein und legen effiziente Gebote für Ihre Top-Produkte fest.

- Bewerben Sie Saisonartikel mit einer separaten Kampagne.
- **Warum?** Sie können so zeitlich begrenzte Angebote flexibler bewerben.
- Bewerben Sie Ihre zeitlich begrenzten Angebote mit mehreren Kampagnen und entsprechenden Prioritätsstufen.

**Warum?** Sie können zeitkritische Kampagnen ohne Neugestaltung der gesamten Hauptkampagne unterstützen und priorisieren.

#### Gebote orientiert an Zielen und dem Wettbewerb festlegen

Bestimmen Sie Ihre höchsten Gebote mithilfe von Vergleichsdaten und dem Anteil an möglichen Impressionen.

**Warum?** Nicht alle Impressionen sind gleich viel wert. Stellen Sie sicher, dass Ihre Gebote dem Wert der jeweiligen Impressionen entsprechen.

Erhöhen Sie Ihr Gebot und Budget, wenn Sie saisonale Umsatzspitzen oder Nachfrageverschiebungen.

**Warum?** Damit bleiben Ihre Gebote in Zeiten hoher Zugriffszahlen und guter Werbechancen wettbewerbsfähig

#### Kaufvorgang für mobile Kunden einfach gestalten

Vereinfachen Sie den Kaufvorgang und den Gang zur Kasse. **Warum?** Mobile Nutzer haben kleinere Bildschirme und weisen kürzere Nutzungszeiten auf.

 $\Box$  Richten Sie mobiles Tracking ein.

**Warum?** Käufer verwenden täglich verschiedene Geräte. Auf Mobilgeräte kann ein erheblicher Anteil der Conversions entfallen.

Erhöhen Sie Ihre Gebote auf Suchanfragen von potenziellen Käufern, die in der Nähe Ihres Geschäfts nach Produkten suchen.

**Warum?** Nutzer, die in der Nähe Ihres Geschäfts nach Produkten suchen, führen mit größerer Wahrscheinlichkeit dort eine Conversion durch.

Sehen wir uns nun die einzelnen Schritte näher an.

## **1** Qualitativ hochwertige Feeds erstellen und regelmäßig aktualisieren

Das Onlineangebot ähnelt dem Angebot, das Sie in jedem Lebensmittelgeschäft vorfinden: Der Käufer hat viel Auswahl und die Präsentation der Ware ist wichtig. Es ist entscheidend, dass Sie Ihr Angebot mit eindeutigen Anzeigentiteln und korrekten, aktuellen Informationen präsentieren.

Ein wichtiger Faktor zur Sicherung von Anteilen auf dem Onlinemarkt ist die Art, wie Sie Ihr Inventar bewerben. Bringen Sie sich mit einem gut verwalteten Feed auf Erfolgskurs.

#### Merkpunkte

- Mit relevanten Anzeigentiteln und aussagekräftigen Bildern die CTR steigern
- • Den Feed korrekt und aktuell halten

#### Mit relevanten Anzeigentiteln und aussagekräftigen Bildern die CTR steigern

Anzeigentitel, Beschreibung und Bild sind die drei Elemente, auf die es beim Planen Ihrer Anzeigen ankommt. Neben dem Preis hängt es vor allem von diesen drei Elementen ab, ob ein Käufer auf Ihre Anzeige klickt.

Platzieren Sie die wesentlichen und relevanten Daten am Anfang.

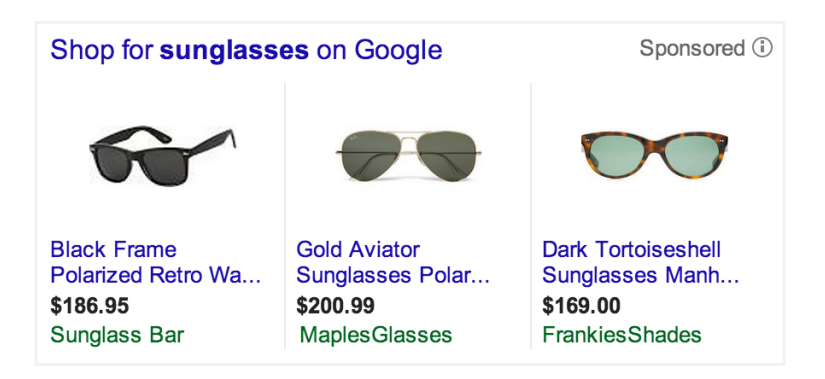

Tipps zur Verbesserung von Anzeigentiteln und Beschreibungen:

**Stimmen Sie Ihre Anzeigentitel und Beschreibungen auf die Suchanfragen ab**, die eine Anzeigenschaltung auslösen. Wenn der Nutzer nach "Sonnenbrille" sucht, muss dieses Wort im Anzeigentitel enthalten sein. Diese Relevanz führt zu einer bestmöglichen Nutzererfahrung und erhöht die Chance, dass Ihre Anzeige künftig bei diesen Suchanfragen geschaltet wird.

**Beginnen Sie zunächst mit einfachen Anzeigentiteln und Beschreibungen**. Nehmen Sie anschließend anhand des Berichts "Suchbegriffe" Änderungen vor. Streichen Sie, was nicht funktioniert, und optimieren Sie erfolgreiche Elemente. Anstatt "Slipper Größe 39" könnte beispielsweise der Anzeigentitel "Größe 39: Slipper" effektiver sein, wenn Sie feststellen, dass die meisten Käufer erst nach der Größe und dann nach dem Schuhtyp suchen.

**Verwenden Sie Keywords in Anzeigentiteln, aber vermeiden Sie Keyword Stuffing.** Als Keyword Stuffing wird jeder Versuch bezeichnet, die Relevanz zu erhöhen, indem Keywords unnötig wiederholt werden. Durch die forcierte Wiederholung wird Ihre Platzierung jedoch eher verschlechtert als verbessert.

**Achten Sie auf abgeschnittenen Anzeigentext.** Die Zeichenanzahl in Ihrer Anzeige mit Produktinformationen hängt vom geschalteten Anzeigenblock ab und beträgt normalerweise zwischen 50 und 70 Zeichen. Sorgen Sie für einen Sicherheitspuffer, indem Sie weniger als 50 Zeichen in Ihren Anzeigentiteln verwenden.

**Stimmen Sie den Feedtext auf Ihre Website ab.** Die Nutzer sind zufriedener, wenn der Text auf Ihrer Zielseite weitgehend mit der Anzeige übereinstimmt, auf die sie geklickt haben. Wenn die Anzeige "Acme 300B Digitalkamera" lautet, muss dieser Text auf der Zielseite vorhanden sein.

Für Bilder gilt dasselbe: Sorgen Sie dafür, dass sie einfach, eindeutig und für die Suche des Nutzers relevant sind.

Hier zwei gute Beispiele für Bilder:

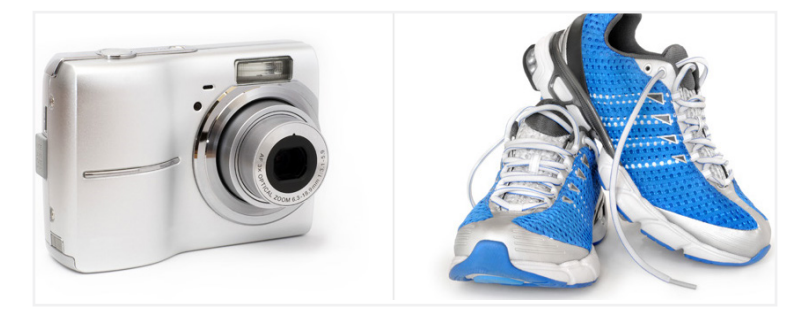

Ein Nutzer, der nach einer Kamera oder nach Sportschuhen gesucht hat, sieht genau das Gesuchte.

Hier nun zwei weniger wirkungsvolle Bilder:

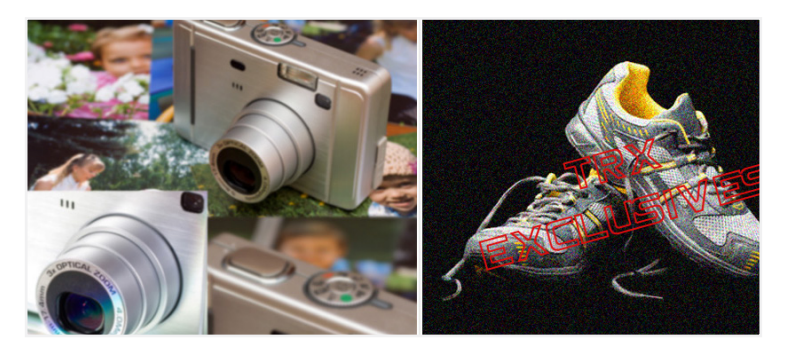

Diese Bilder sind überladen und kompliziert. Keines der Bilder regt einen Nutzer an, darauf zu klicken.

Stellen Sie sicher, dass Ihre Bilder das Produkt deutlich und mit hoher Auflösung zeigen: mindestens 800 x 800 Pixel. Testen Sie verschiedene Blickwinkel und Hintergründe, um das beste Ergebnis zu ermitteln.

Ein weiterer wichtiger Faktor für eine wirkungsvolle Anzeige ist die **eindeutige Produktkennzeichnung**. Sie beeinflusst die Qualität eines Feeds erheblich. Stellen Sie daher sicher, dass sie vorhanden und korrekt ist.

*Tipp: Wenn das Suchverhalten der Nutzer und die Produktinformationen auf Ihrer Website stark voneinander abweichen, passen Sie den Produkttext an. Verwenden Sie die Wörter und Ausdrücke, die die Nutzer auch bei der Suche nach dem Produkt verwenden.*

*Tipp: Fügen Sie Ihren Produktbildern keine werblichen Angebote, Wasserzeichen, Paketangebote, Texte oder weitere Produkte hinzu. Damit wird das Bild überladen und die Aufmerksamkeit vom eigentlichen Produkt abgelenkt. Außerdem werden Ihre Anzeigen abgelehnt.*

#### Den Feed korrekt und aktuell halten

Mit aktuellen Produktfeeds, deren Beschreibungen viele Keywords enthalten, werden Nutzer angesprochen und Ihre Anzeigen im richtigen Moment geschaltet. Unkorrekte Feeds hingegen können dazu führen, dass Google das Produkt oder Konto ablehnt. Überprüfen Sie Ihre Feedzusammenfassung und Datenqualität im Google Merchant Center auf die folgenden häufigen Fehler:

- • Die Website-URL wurde nicht bestätigt.
- Erforderliche Anzeigenattribute fehlen.
- Der angegebene Wert für "Google Produktkategorie" ist unbekannt.
- • Die Daten im Datenfeed, beispielsweise Preis oder Verfügbarkeit, stimmen nicht mit den Angaben auf der Website überein.
- Die Ziel-URLs funktionieren nicht (z. B. 404-Fehler)

Preise und Produktverfügbarkeit **müssen** mit den Angaben auf Ihrer Website übereinstimmen. Aktualisieren Sie Ihren Feed am besten zeitgleich mit der Website. Produktfeeds sollten demzufolge mindestens alle 30 Tage aktualisiert werden.

Sobald Sie Ihren Datenfeed mit Daten befüllt haben, können Sie die für Ihr Unternehmen sinnvollen Gruppen erstellen. Damit vereinfachen Sie die Gebotsabgabe und Budgeterstellung für alle Produkte in Ihren Kampagnen.

Verwenden Sie benutzerdefinierte Labels für alle Kategorien, die sich **noch nicht** in Ihrer Taxonomie befinden. Mit diesen Labels können Sie Produkte, die einen Aspekt gemeinsam haben, z. B. Beststeller, saisonale Produkte, Angebote oder die Gewinnmarge, in Gruppen zusammenfassen. So können Sie sie effizient verwalten und Gebote dafür festlegen. Weisen Sie jedem der fünf benutzerdefinierten Labels eine spezifische Definition zu und legen Sie die jeweils möglichen Werte fest. Anschließend können Sie diese benutzerdefinierten Labels durchgängig für alle Produkte in Ihrem Datenfeed verwenden und jedem Produkt geeignete Werte gemäß Ihrer eigenen Definition zuweisen.

Beispiele für benutzerdefinierte Labels:

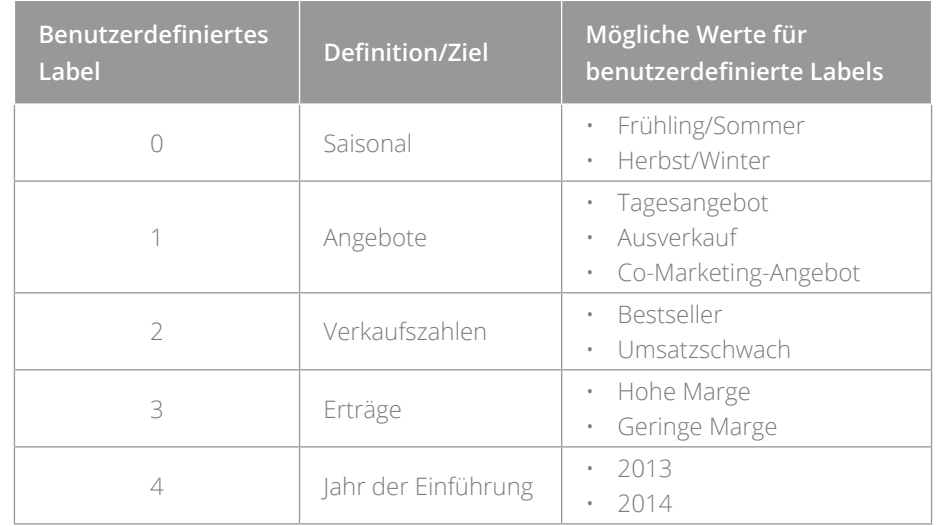

**Anwendungsbeispiel:** Geschäft A hat zum Schulanfang Rücksäcke, Hefte und Buntstifte im Angebot. Mit dem benutzerdefinierten Label "Saisonal" kann das Geschäft alle drei Artikel als "Schulanfang" taggen, sodass sie zusammen verwaltet werden können.

*Tipp: Möchten Sie einen zeitlich begrenzten Ausverkauf, eine Werbeaktion oder einen kostenlosen Versand anbieten? Achten Sie darauf, dass in Ihrem Feed der richtige Preis und die Versandkosten während der Aktion erscheinen.*

*Tipp: Verkaufen Sie Einzelhandelsprodukte an verschiedene demografische Gruppen? Verwenden Sie gegebenenfalls die Attribute "gender" und "age\_group", um Ihr Inventar vollständig zu beschreiben.*

## 2 Shopping-Kampagnen wie Schaufenster gestalten

Das Schaufenster eines Geschäfts in bester Einkaufslage ist eine Ressource ersten Ranges und wird vom Geschäftsinhaber auch so behandelt. Es zeigt die Ware, die für Käufer interessant und aktuell ist, die Blicke auf sich zieht und den meisten Umsatz bringt.

Versuchen Sie, Ihr Onlineinventar ebenso zu verwalten. Lassen Sie Ihre besten Produkte auch am stärksten zur Geltung kommen: Sichern Sie ihnen einen Vorzugsplatz in Ihrem Onlineangebot und lassen Sie ihnen besondere Aufmerksamkeit und Sorgfalt angedeihen.

#### Merkpunkte

- • Auf Produktlinien, Gewinnmargen und Bestseller konzentrieren
- Saisonartikel mit einer separaten Kampagne bewerben
- • Zeitlich begrenzte Angebote mit mehreren Kampagnen und entsprechenden Prioritätsstufen bewerben

#### Auf Produktlinien, Gewinnmargen und Bestseller konzentrieren

Berücksichtigen Sie beim Einrichten der Produktgruppen Produktlinien, Gewinnmargen und Bestseller. So können Sie effizientere Budgets und Gebote festlegen.

Konzentrieren Sie sich am besten auf Artikel mit hoher Marge oder auf Bestseller. Da die Taxonomie Ihrer Website häufig bereits auf Margen oder Bestseller ausgerichtet ist, können Sie sich beim Erstellen der Produktgruppen daran orientieren. Wenn Sie ähnliche Artikel in einer Gruppe zusammenfassen, vereinfachen Sie die Kampagnenverwaltung. Vergleichen Sie die Zugriffzahlen in den Produktgruppen, um sicherzustellen, dass die meisten Zugriffe nicht von einer einzelnen Produktgruppe stammen. Wenn dies der Fall ist, unterteilen Sie die betreffende Produktgruppe, um die einzelnen Teile besser steuern zu können.

Wenn sich in der Anzeigenleistung Trends abzeichnen, verwenden Sie benutzerdefinierte Labels, um Artikel mit hohem Wertertrag und Umsatzvolumen, die über mehrere Kategorien oder Produktlinien verteilt sind (und noch nicht durch die Taxonomie Ihrer Website zusammengefasst sind), jeweils in Gruppen zusammenzufassen.

Unterteilen Sie Ihr Inventar, wo dies sinnvoll ist. Eine vollständige Liste der Produktattribute, die Sie in Ihrer Kampagne verwenden können, finden Sie in der [AdWords-Hilfe.](https://support.google.com/adwords/answer/3455481?hl=de%0a) Ordnen Sie Ihre Produktgruppen systematisch und lösen Sie einzelne Gruppen heraus, wie Sie dies auch in Ihrem Geschäft oder Katalog tun würden. Behalten Sie dabei Margen und Umsatz im Blick.

**Beispiel:** Geschäft B ist ein Bekleidungs-Einzelhändler. Der Händler sortiert Produkte mit hohen Umsatzvolumen, wie Oberteile, Kleider und Hosen, in eigene Produktgruppen. Jede Gruppe wird dann weiter unterteilt: Oberteile z. B. werden in Blusen und T-Shirts unterteilt.

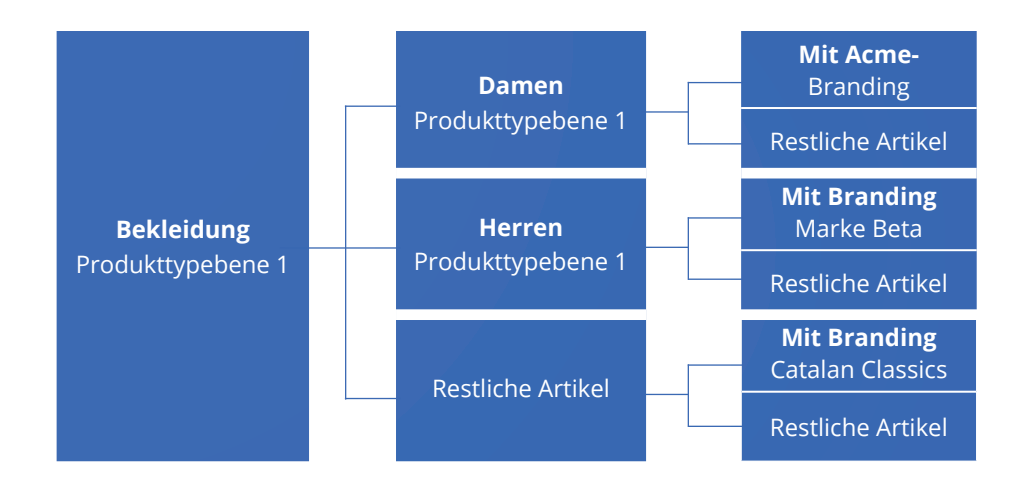

**Fallstudie:** Farfetch ist ein Modehändler mit Sitz in London, unter dessen Dach Hunderte von unabhängigen Designerboutiquen ihre Ware anbieten. Das Unternehmen setzt Shopping-Kampagnen ein, um seine Werbung auf Produkt- und Kategorieebene mit möglichst wenig Verwaltungsaufwand zu optimieren. Farfetch erstellte zunächst Produktgruppen für seine 25 Topmarken. Dann zog der Händler seine Leistungsdaten heran, um sich im Vergleich zum Wettbewerb zu positionieren, seine Kampagnenstruktur zu optimieren und intelligentere Gebote festzulegen. Das Ergebnis: Das Unternehmen verbesserte seine Conversion-Raten um 13 % und senkte seinen Cost-per-Acquisition (CPA) um 20 %.

#### Saisonartikel mit einer separaten Kampagne bewerben

Richten Sie separate Kampagnen für saisonale Artikel wie Sonnenschirme, Halloween-Kostüme oder Schneeschieber ein. Mit separaten Kampagnen können Sie sowohl Ihre saisonalen Budgets als auch Ihre Werbebotschaften besser verwalten. Eine Sommerkampagne mit Badeanzügen und Sandalen kann z. B. im März aktiviert und Ende Juli pausiert werden, wenn die Badesaison endet.

#### Zeitlich begrenzte Angebote mit mehreren Kampagnen und entsprechenden Prioritätsstufen bewerben

Prioritätsstufen sind ideal, um zeitkritische Verkaufskampagnen ohne Neugestaltung der gesamten Hauptkampagne zu unterstützen.

Beispiel: Wenn Sie ein Tagesangebot bewerben, können Sie mithilfe einer neuen Kampagne ein Budget für die entsprechenden Artikel festlegen und diese separat verwalten. Wenn Sie dasselbe Produkt mit mehreren Kampagnen bewerben, bestimmen Sie über die Einstellung der Priorität, welche Kampagne bei der Anzeigenschaltung für diese Produkte unabhängig vom Gebot verwendet werden soll. Dies kann beispielsweise nützlich sein, wenn Sie ein Tagesangebot machen und Ihre Anzeige im Rahmen der Kampagne für das Tagesangebot schalten möchten.

**USA** Kampagne 1 Priorität: Niedrig

**USA – Wochenangebote** Kampagne 2 Priorität: Hoch

**USA – Bestseller** Kampagne 3 Priorität: Mittel

*Tipp: Fügen Sie Werbetext für Sonderverkäufe hinzu. Sie helfen den Nutzern, die Vorteile Ihres Geschäfts in dem Moment zu erkennen, in dem sie entscheiden, wo sie einkaufen.*

## Gebote orientiert an Zielen und **3**dem Wettbewerb festlegen

Ihr eigenes Inventar ist übersichtlich angeordnet. Jetzt betrachten wir die Möglichkeiten, wie Sie Ihre Inhalte, Gebote und Budgets im Hinblick auf Ihre Ziele und den Wettbewerb gestalten.

#### Merkpunkte

- • Die höchsten Gebote mithilfe von Vergleichsdaten und dem Anteil an möglichen Impressionen festlegen
- • Gebot und Budget erhöhen, wenn saisonale Umsatzspitzen oder Nachfrageverschiebungen zu erwarten sind

#### Höchste Gebote mithilfe von Vergleichsdaten und dem Anteil an möglichen Impressionen festlegen

Nicht alle Impressionen sind gleich viel wert. Die beste Möglichkeit, den Umsatz schrittweise mit optimalem Gewinn zu steigern, ist sicherzustellen, dass Ihre Gebote den Wert der Impressionen der einzelnen Produkte widerspiegeln. Legen Sie Gebote fest, die Ihr Volumen erhöhen und Ihren Zielen dienen.

Als Ausgangspunkt bieten sich die Daten zur Wettbewerbslandschaft an. Probieren Sie in Ihrer Shopping-Kampagne die folgenden Tools aus:

- Der [Gebotssimulator](https://support.google.com/adwords/answer/3455573?hl=de%0a) gibt an, wie Ihre Ergebnisse in der vergangenen Woche ausgefallen wären, wenn Sie höhere oder niedrigere Gebote festgelegt hätten.
- • Die **Benchmark-CTR und maximaler Benchmark-CPC** zeigen, wie Ihre Produktgruppen im Vergleich zum Wettbewerb abschneiden. Wenn die CTRs und maximalen CPCs hinter den Vergleichsdaten zurückbleiben, wissen Sie, dass Sie Ihre Datenfeeds verbessern müssen, damit Ihre Anzeigen an Relevanz gewinnen, oder Ihre Gebote anpassen müssen, um Ihre Wettbewerbsfähigkeit zu erhöhen. Die dargestellten Leistungsdaten der Mitbewerber werden aggregiert und gemittelt und bleiben so anonym.
- • Mit dem **Anteil an möglichen Impressionen** stellen Sie sicher, dass Ihre Anzeigen möglichst viele Käufer erreichen. Wenn Ihr Anteil an möglichen Impressionen unter 100 % liegt und Sie mit den Impressionen, die Sie erhalten, Gewinn machen, erhöhen Sie Ihre Gebote oder optimieren Sie Ihre Datenqualität, um die Zahl dieser wertvollen Impressionen zu steigern.

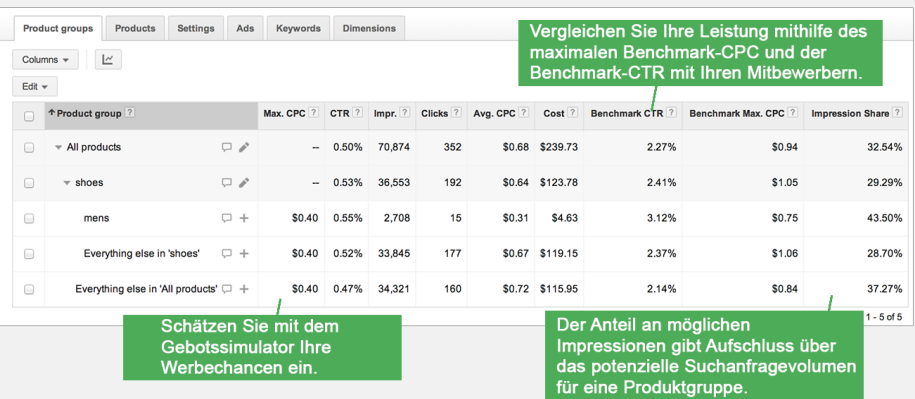

**Fallstudie:** Wettbewerbswerte machen das Bieten für ValuePetSupplies.com transparent. Das Unternehmen, das über 8.000 Heimtierprodukte online verkauft, verwendet den Anteil an möglichen Impressionen von Shopping-Kampagnen, um die Funktionalität seiner Produktgruppen zu ermitteln. Für nicht funktionierende Produktgruppen verwendet das Unternehmen auch die Benchmark-CTR und den maximalen Benchmark-CPC, um festzustellen, wo Gebote angepasst werden sollten. "Damit ist das Bieten kein Mysterium mehr", sagt Nick Carter, Director of Marketing and Sales bei ValuePetSupplies.com. Mithilfe der erweiterten Messwerte steigerte der Onlinehändler seinen Return on Advertiser Spend (ROAS) um eindrucksvolle 650 %.

Sobald Sie alle Zahlen vorliegen haben, legen Sie bessere Gebote fest. Die Auktion für Anzeigen mit Produktinformationen unterscheidet sich von der Textanzeigenauktion, da Sie auf Produkte und nicht auf Keywords bieten. Da in derselben Auktion mehrere Produkte geschaltet werden können, ist eine aktive Gebotsverwaltung entscheidend dafür, einen hohen Anteil an möglichen Impressionen und ausreichende Gewinne zu erzielen.

In vielen Fällen ist es sinnvoll, die Umsätze in den Produktgruppen mit den höchsten Gewinnmargen zu steigern. Erhöhen Sie Ihr Ziel-CPS (Kosten pro Verkaufsabschluss) für diese Gruppen, wenn dies Ihre Wettbewerbsfähigkeit verbessert. Betrachten Sie den Erfolg Ihrer Umsatzrenner nicht als selbstverständlich: Achten Sie auf die Gebote für diese Produktgruppen und überwachen Sie ihre Leistung sorgfältig, um sie stabil und rentabel zu halten.

#### Gebot und Budget erhöhen, wenn saisonale Verkaufsspitzen oder Nachfrageverschiebungen erwartet werden

In einer Verkaufssaison, etwa zum Schulanfang oder zur Urlaubszeit, führen Nutzer mit größerer Wahrscheinlichkeit Conversions durch. Mit steigenden Conversion-Raten sollten Sie Ihre Gebote nach oben korrigieren, um den höheren Wert, den Ihre Klicks nun generieren, zu berücksichtigen. Wenn Sie Ihre eigenen Gebote unverändert lassen, sinken wahrscheinlich Ihre Klicks und Einnahmen.

Zur Maximierung Ihres Gewinns bietet es sich häufig an, Ihre Gebote während saisonaler Spitzen oder bei einem erwarteten generellen Nachfrageanstieg zu erhöhen. Viele Händler erhöhen ihre Gebote unmittelbar vor den Ferien, um die Sichtbarkeit in Suchmaschinenergebnissen aufrechtzuerhalten und die gestiegene Nachfrage besser zu nutzen.

Zusätzlich zu den höheren Geboten müssen Sie Ihre Budgets erhöhen, um das gestiegene Volumen zu berücksichtigen.

Ihre Anzeigen mit Produktinformationen können zusammen mit Ihren Textanzeigen auf den Suchergebnisseiten geschaltet werden. Um die größte Sichtbarkeit für die wertvollsten Impressionen zu erreichen, schalten Sie sowohl Anzeigen für Keywords als auch Anzeigen mit Produktinformationen. Noch bessere Ergebnisse erzielen Sie, wenn Sie die Suchanfrage mit der besten Leistung, die Sie dem Bericht über Suchbegriffe für Anzeigen mit Produktinformationen entnehmen, zu Ihren keywordbasierten Kampagnen für die bezahlte Suche hinzufügen.

*Tipp: Orientieren Sie sich bei den saisonalen Geboten an den bisherigen Schwankungen der Conversion-Raten oder der Websitezugriffe. Wenn die Conversion-Raten normalerweise an einem langen Wochenende um 18 % höher sind, können Sie Ihre Gebote entsprechend anpassen, um diesen Umstand zu nutzen.*

*Tipp: Erwägen Sie, die Budgetbegrenzungen für Ihre Kampagnen mit der besten Leistung aufzuheben. Warum? Der Grund ist, dass Ihnen zusätzliche Umsätze entgehen, nachdem Sie Ihr Tagesbudget aufgebraucht haben. Wenn eine Produktgruppe äußerst gewinnbringend ist, können Sie Ihre Einnahmen wahrscheinlich erhöhen, wenn Sie sie rund um die Uhr bewerben.*

# **4** Kaufvorgang für mobile Kunden einfach gestalten

Mobile Kunden suchen zu jeder denkbaren Uhrzeit mit dem Smartphone nach Ihren Produkten. Präsentieren Sie Ihre Waren daher auch auf den kleineren Bildschirmen des Onlinemarkts optimal.

Die Werbechancen sind enorm. 74 % der Nutzer kehren nach eigener Aussage wahrscheinlich auf eine für Mobilgeräte optimierte Website zurück, während 52 % es für unwahrscheinlich halten, dass sie nach einer schlechten mobilen Erfahrung mit einem Unternehmen interagieren.*<sup>1</sup>*

#### Merkpunkte

- Den Kaufvorgang und den Gang zur Kasse vereinfachen
- Mobiles Tracking einrichten
- Ihre Gebote für Suchanfragen von potenziellen Käufern, die in der Nähe Ihres Geschäfts nach Ihren Produkten suchen, erhöhen

#### Den Kaufvorgang und den Gang zur Kasse vereinfachen

Nutzer suchen und surfen auf Mobilgeräten anders als auf Computern. Der Bildschirm ist kleiner und die Nutzung erfolgt in kürzeren Intervallen. Aus diesen beiden Gründen ist es wichtig, die Details wie Preise, Versandkosten und Bilder klar und übersichtlich anzuordnen.

Längere Formulare mit vielen Feldern auf Mobilgeräten durch Tippen mit dem Finger auszufüllen, ist umständlich. Um Ihre Conversion-Raten zu erhöhen, vereinfachen Sie den Bezahlvorgang so weit wie möglich. Fügen Sie Dienste wie [Google Wallet Instant](http://www.google.com/wallet/business/payments?hl=de%0a)  [Buy](http://www.google.com/wallet/business/payments?hl=de%0a) hinzu, die den Bezahlvorgang für Nutzer beschleunigen.

Gestalten Sie Ihre Seiten Touchscreen-freundlich und verwenden Sie aussagekräftige Schaltflächen. Lassen Sie Kunden nicht raten, wohin sie nach einem Klick gelangen. Verwenden Sie eindeutige Bezeichnungen für Ihre Schaltflächen. Nutzen Sie Klickpfade und klare Kategorienamen, wie "Schritt 2: Zahlung", um ihnen die Navigation zu erleichtern.

Beispiele für eine gute mobile Nutzererfahrung:

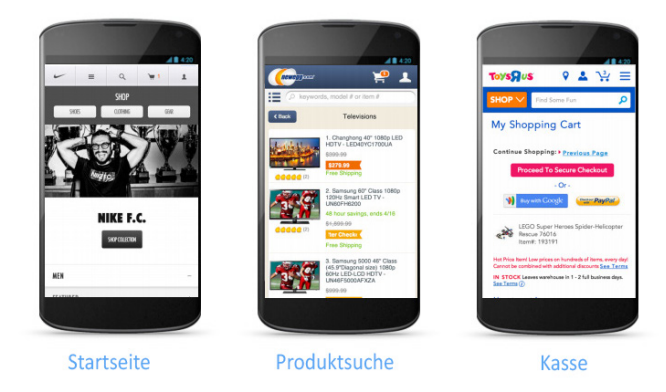

Die Seiten sind nicht überladen, die wichtigen Daten übersichtlich angeordnet und die Schaltflächen sind groß und aussagekräftig. Bei diesem Onlineangebot funktionieren alle Elemente gut.

#### Mobiles Tracking einrichten

Mit dem Attribut ,adwords redirect' stellen Sie sicher, dass Sie mobile Conversions verfolgen können.

1 interne Google-Studie, September 2012

*Tipp: Mobile Nutzer suchen aktiv nach für Mobilgeräte optimierten Websites und nutzen diese bevorzugt. Weitere Informationen finden Sie in unserer Marktforschungsstudie unter [www.thinkwithgoogle.com/research](http://www.thinkwithgoogle.com/research-studies/what-users-want-most-from-mobile-sites-today.html)[studies/what-users-want-most-from](http://www.thinkwithgoogle.com/research-studies/what-users-want-most-from-mobile-sites-today.html)[mobile-sites-today.html](http://www.thinkwithgoogle.com/research-studies/what-users-want-most-from-mobile-sites-today.html)[.](http://www.thinkwithgoogle.com/research-studies/what-users-want-most-from-mobile-sites-today.html?hl=de%0a%0a)*

*Tipp: Vermeiden Sie die folgenden Fehler, die bei mobilen E-Commerce-Websites häufig vorkommen:*

- *• mehrere Domains*
- *• Pop-ups*
- *• nicht abspielbare Videos*
- *• fehlerhafte Weiterleitungen*
- *• 404-Fehler*

#### *Google-Statistik: Shopping-*

*Werbetreibende in den USA verzeichnen einen durchschnittlichen Anstieg der gemessenen Conversions um* **7 %** *bei geräteübergreifender Betrachtung. Für Klicks nur auf Mobilgeräten beträgt der Anstieg der gemessenen Conversions*  **32 %***. 2*

#### *Tipp: [Anzeigen mit lokaler](https://support.google.com/merchants/answer/3057972?hl=de%0a)  [Produktverfügbarkeit](https://support.google.com/merchants/answer/3057972?hl=de%0a) bewirken*

*die Schaltung einer Anzeige mit Produktinformationen in den Google-Suchergebnissen, wenn ein gesuchtes Produkt in einem Geschäft in der Nähe vorrätig ist. Senden Sie eine E-Mail an [ls-get-started@google.com,](mailto:ls-get-started@google.com%0a?subject=) um weitere Informationen zu erhalten und festzustellen, ob Anzeigen mit lokaler Produktverfügbarkeit für Ihr Konto geeignet sind.*

Käufer verwenden im Laufe des Tages mehrere Geräte. Sie führen mittags Recherchen auf dem Desktop aus, sehen sich nachmittags die Preise auf einem Mobilgerät an und führen abends auf einem Tablet den Kauf durch. Wichtig ist, diese Vorgänge zu begleiten und die Ergebnisse zu messen. Gehen Sie dazu folgendermaßen vor:

- Geben Sie Ihre mobile URL mit dem Attribut ,adwords redirect' an und überwachen Sie die Leistung der entsprechenden Zugriffe.
- Sehen Sie die [geschätzten Conversions insgesamt](https://support.google.com/adwords/answer/3419678) an, um festzustellen, wie Ihre Werbung in der Google-Suche alle Conversions für Ihr Unternehmen online, offline und auf den verschiedenen Geräten fördert. *<sup>3</sup>*

#### Ihre Gebote für Suchanfragen von potenziellen Käufern, die in der Nähe Ihres Geschäfts nach Ihren Produkten suchen, erhöhen

Ein mobiler Käufer, der in der Nähe Ihres Geschäfts nach Läden und Produkten sucht, führt mit größerer Wahrscheinlichkeit eine Conversion bei Ihnen durch. Bemühen Sie sich darum, für einen solchen Käufer da zu sein. Es lohnt sich.

Verwenden Sie dazu die Gebotsanpassung für den Standort, um höhere Gebote für Suchanfragen in der Nähe Ihres Geschäfts festzulegen. Optimieren Sie diese Gebote anschließend mithilfe von Standortberichten durch verschiedene Umkreisintervalle. Prüfen Sie die Ergebnisse für Nutzer, die z. B. einen Kilometer oder fünf Kilometer entfernt sind.

# **Fazit**

Ihre Shopping-Kampagnen sind Ihr Schaufenster, Ihr Begrüßungskomitee und Ihre Verbindung zu den heute ständig mit dem Internet verbundenen Käufern. Sorgen Sie dafür, dass die Kampagnen erstklassig und aktuell sind. Die Nutzer werden Ihre Bemühungen mit Aufmerksamkeit und Umsatz belohnen.

#### Drei Grundsätze

- • **Präsenz** auf dem Onlinemarkt zu jeder Zeit
- • **Relevanz** durch die richtigen Details im richtigen Moment
- • **Optimierung** für jede Bildschirmgröße

Messen Sie anschließend die Ergebnisse, sodass die Käufer Ihnen mitteilen können, was sie als nützlich und überzeugend empfanden. Viel Erfolg auf dem Onlinemarkt

<sup>2</sup> interne Google-Studie, Januar 2014

*<sup>3</sup>* Hinweis: Die geschätzten Conversions insgesamt werden nur für Konten angegeben, die über 50 Conversions pro Tag aufweisen.